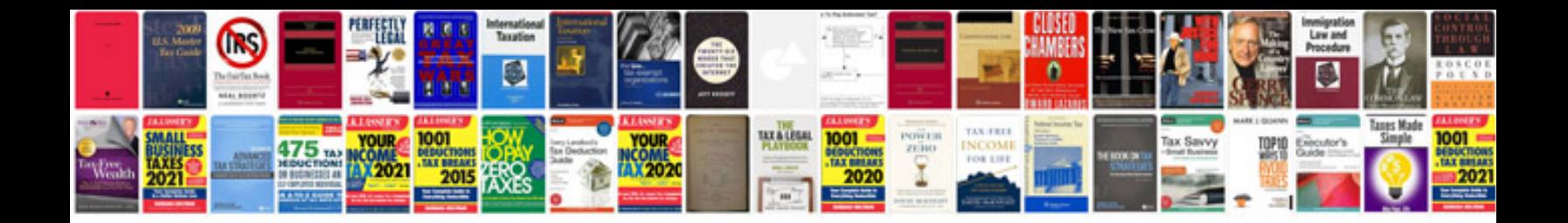

**Phrasal verbs with examples**

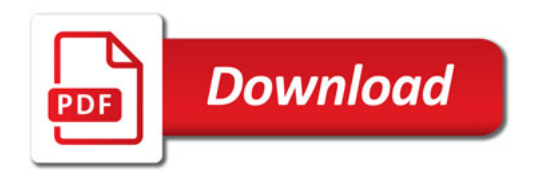

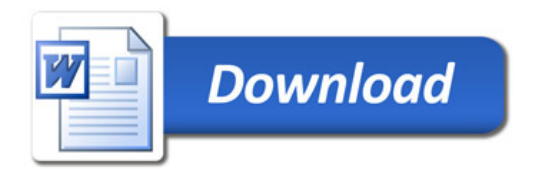